## Package 'MetaSKAT'

March 8, 2020

Type Package Title Meta Analysis for SNP-Set (Sequence) Kernel Association Test Version 0.80 Date 2020-03-06 Author Seunggeun (Shawn) Lee Maintainer Seunggeun (Shawn) Lee <leeshawn@umich.edu> Description Functions for Meta-analysis Burden test, SKAT and SKAT-O by Lee et al. (2013) <doi: 10.1016/j.ajhg.2013.05.010>. These methods use summarylevel score statistics to carry out gene-based meta-analysis for rare variants. License GPL  $(>= 2)$ SystemRequirements Little Endian **Depends**  $R$  ( $>= 2.13.0$ ) Imports SKAT NeedsCompilation yes

Repository CRAN

Date/Publication 2020-03-08 15:50:09 UTC

## R topics documented:

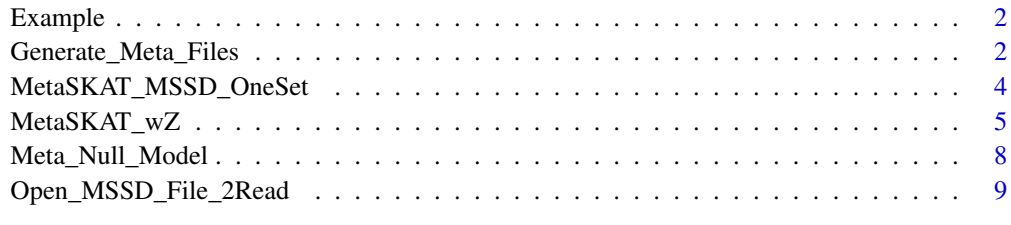

**Index** [11](#page-10-0)

<span id="page-1-0"></span>

#### Description

Example dataset

## Format

This example dataset has the following objects:

- y.list a list object of binary phenotypes. It has 3 elements for 3 study cohorts. Each element is a vector of binary phenotypes.
- x.list a list object of covariates. It has 3 elements for 3 study cohorts. Each element is a matrix of covariates. The first and last elements have two covariates (two columns), and the second element has one covariate (one column).
- n.g a numeric value of the number of cohorts (3).
- **Z.list** a list object of genotypes of all samples. It has 10 elements for 10 genes. Each element is an nxp matrix with n being the total sample size (3000) and p being the number of SNPs.

Generate\_Meta\_Files *Generate summary statistics files*

## Description

Generate Meta SSD (MSSD) and Meta Info (MInfo) files. Both files are needed to run MetaSKAT with summary statistics.

## Usage

```
Generate_Meta_Files(obj, File.Bed, File.Bim
, File.SetID, File.MSSD, File.MInfo, N.Sample
, File.Permu = NULL, data=NULL, impute.method="fixed")
Generate_Meta_Files_FromDosage(obj, File.Dosage
, File.SetID, File.MSSD, File.MInfo, N.Sample
, File.Permu=NULL, data=NULL, impute.method="fixed")
```
#### **Arguments**

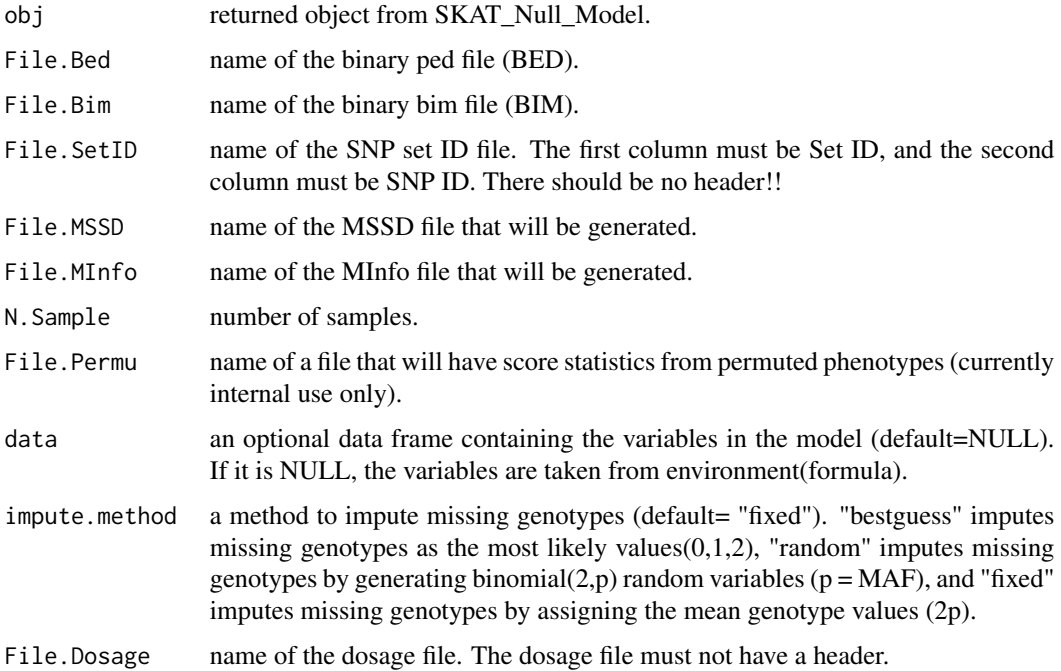

#### Details

These functions generate summary statistic files (MSSD and MInfo files) from plink binary files. To run meta analysis, each study should provide both MSSD and MInfo files. The MSSD is a binary file with between-SNP information matrices, and MInfo is a text file with information on study cohorts and SNPsets.

If users want to use dosages instead of hard call genotypes, Generate\_Meta\_Files\_FromDosage should be used instead of Generate\_Meta\_Files. The dosage file should follow the plink dosage file format with a single dosage value per each SNP (Format=1 in plink). The first three columns should be SNP ID, allele type1 (a1) and allele type2 (a2). After the first three columns, there should be N.Sample columns of dosage data. Each column represents each sample, and the order of samples should be matched with the order in phenotypes and covariates used in SKAT\_Null\_Model.

ex)

rs0001 A T 0.1 0.2

rs0002 C G 1.2 0

Dosage value is the expected number of a2 copies, and 0 .. 2 scale. So the value 0.1 indicates that the expected number of copy of a2 is 0.1.

## Author(s)

Seunggeun Lee

<span id="page-3-0"></span>MetaSKAT\_MSSD\_OneSet *Meta analysis SKAT with summary data from each study cohort.*

## Description

Meta analysis SKAT with Meta SSD (MSSD) and Info (MInfo) files. MetaSKAT\_MSSD\_OneSet computes a p-value for a given set, and MetaSKAT\_MSSD\_ALL computes p-values for all sets.

## Usage

```
MetaSKAT_MSSD_OneSet(Cohort.Info, SetID, combined.weight=TRUE, weights.beta=c(1,25),
method="davies", r.corr=0, is.separate = FALSE, Group_Idx=NULL, MAF.cutoff=1,
missing_cutoff=0.15)
```

```
MetaSKAT_MSSD_ALL(Cohort.Info, ...)
```
## Arguments

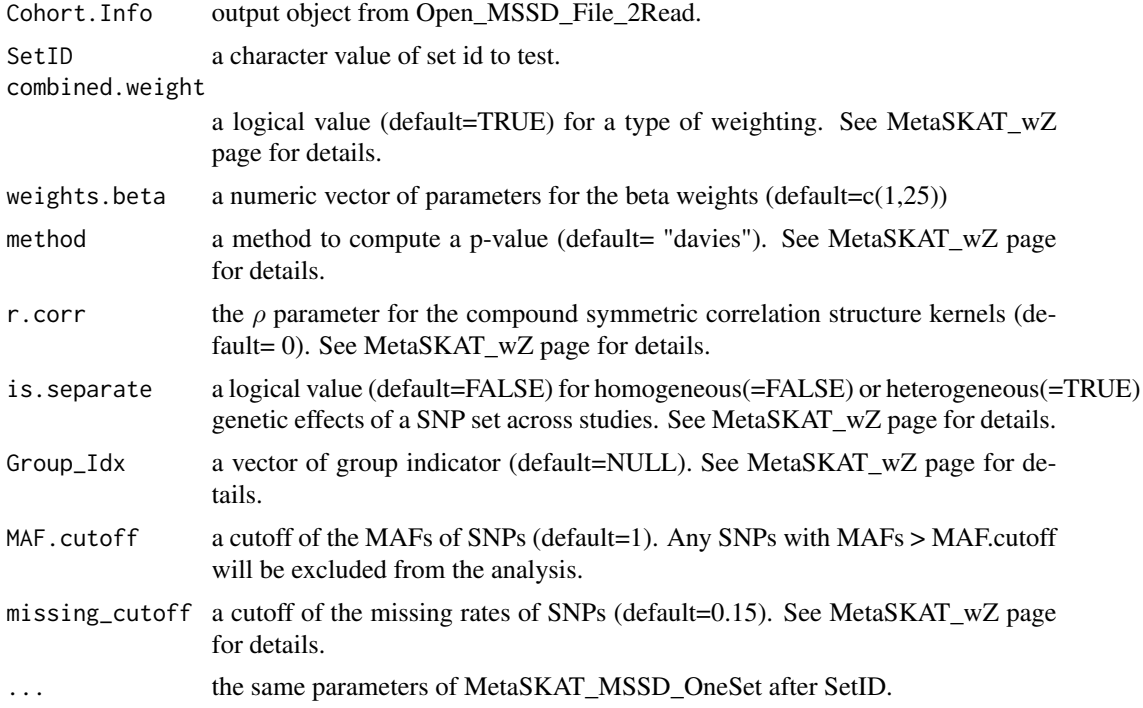

## Details

Please see MetaSKAT\_wZ for details.

## <span id="page-4-0"></span>MetaSKAT\_wZ 5

## Value

MetaSKAT\_MSSD\_OneSet and MetaSKAT\_wZ return the same object. See MetaSKAT\_wZ for details. MetaSKAT\_MSSD\_ALL returns a dataframe with SetIDs (first column) and p-values (second column).

#### Author(s)

Seunggeun Lee

## References

Lee, S., Teslovich, T., Boehnke, M., Lin, X. (2013) General framework for meta-analysis of rare variants in sequencing association studies. *American Journal of Human Genetics*, 93, 42-53.

MetaSKAT\_wZ *Meta analysis SKAT with individual level genotype data*

## Description

Meta analysis SKAT with individual level genotype data.

#### Usage

```
MetaSKAT_wZ(Z, obj, combined.weight=TRUE, weights.beta=c(1,25),
method="davies", r.corr=0, is.separate = FALSE, Group_Idx=NULL,
impute.method="fixed",impute.estimate.maf=1, missing_cutoff=0.15)
```
#### Arguments

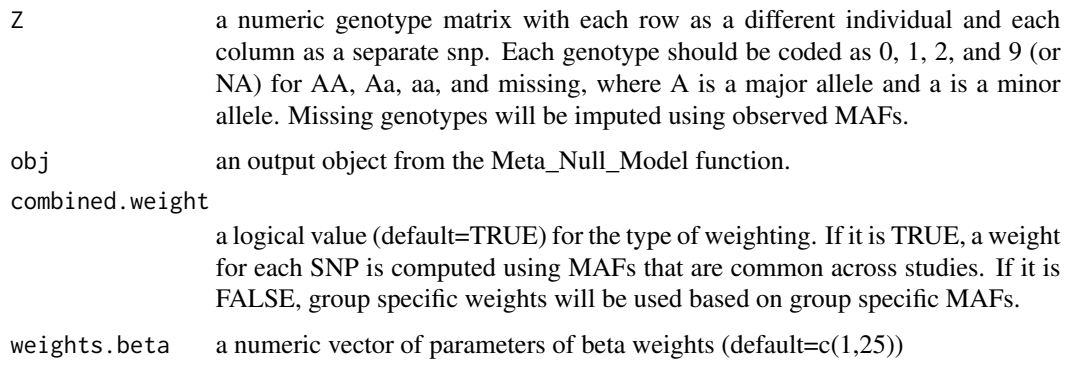

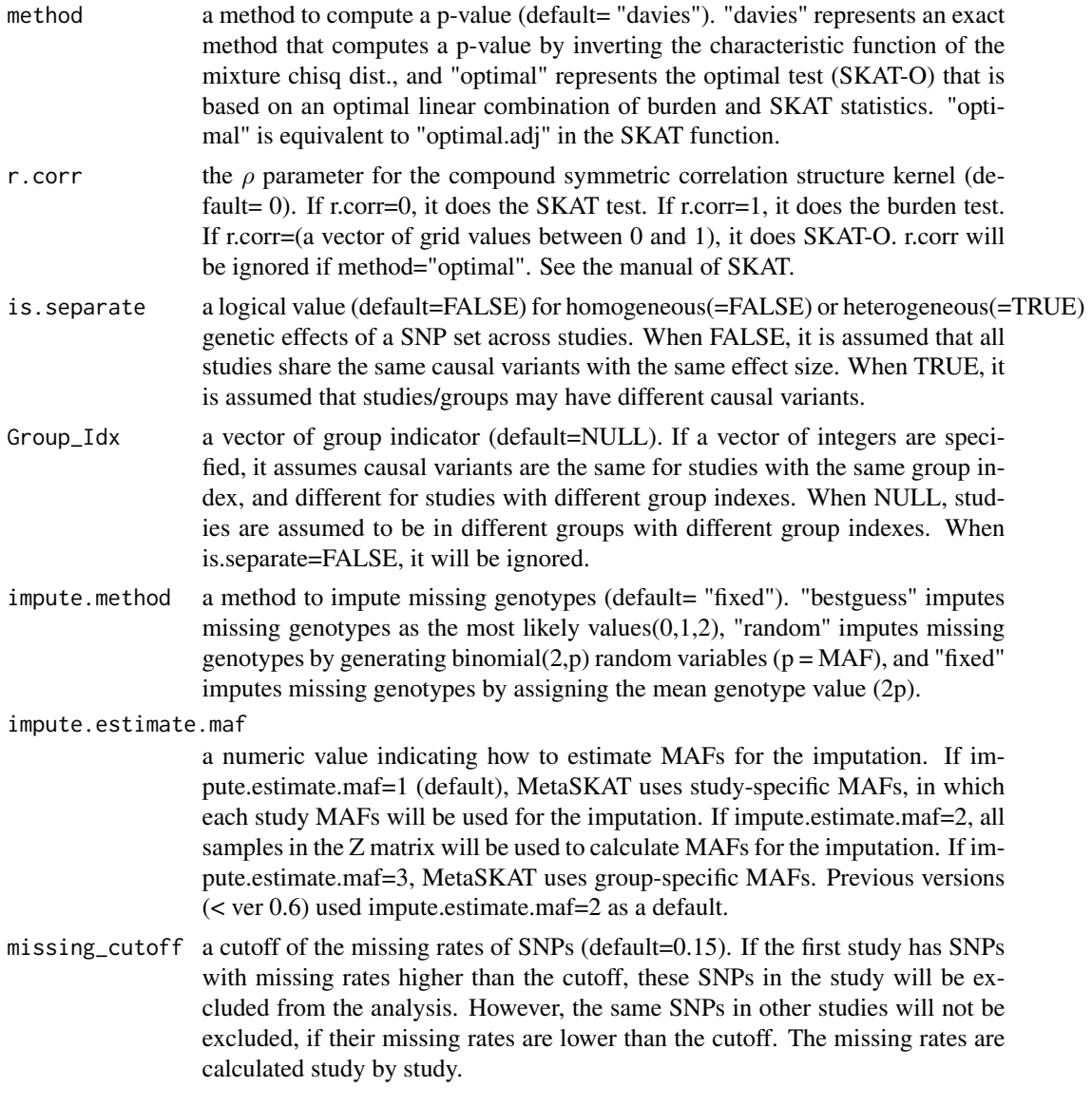

## Details

The rows of Z should be matched with phenotypes and covariates. If there are 3 studies, and study 1,2, and 3 have n1, n2, and n3 samples, the first n1, n2, and n3 rows of Z should be genotypes of the first, second, and third studies, respectively.

Group\_Idx is a vector of group index. Suppose the first two studies are European-based and the last study is African American-based. If you want to run MetaSKAT with assuming ancestry group specific heterogeneity, you can set Group\_ $Idx = c(1,1,2)$ , which indicates the first two studies belong to the same group.

The four methods in the MetaSKAT paper can be run with the following parameters:

1. Hom-Meta-SKAT: combined.weight=TRUE, is.separate=FALSE

- 2. Hom-Meta-SKAT-O: combined.weight=TRUE, is.separate=FALSE, method="optimal"
- 3. Het-Meta-SKAT: combined.weight=FALSE, is.separate=TRUE
- 4. Het-Meta-SKAT-O: combined.weight=FALSE, is.separate=TRUE, method="optimal"

#### Value

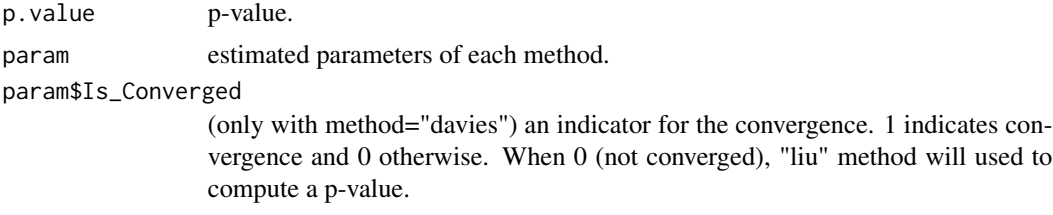

## Author(s)

Seunggeun Lee

## Examples

```
data(Example)
attach(Example)
```

```
#############################################################
# Compute a p-value of the first gene
obj<-Meta_Null_Model(y.list, x.list, n.cohort=3, out_type="D")
```

```
# rho=0
MetaSKAT_wZ(Z.list[[1]], obj)$p.value
```

```
# rho=1 (burden test)
MetaSKAT_wZ(Z.list[[1]], obj, r.corr=1)$p.value
```

```
# optimal test
MetaSKAT_wZ(Z.list[[1]], obj, method="optimal")$p.value
```

```
# cohort specific weights
MetaSKAT_wZ(Z.list[[1]], obj, combined.weight=FALSE)$p.value
```

```
# Seperate = TRUE
# Assume heterogeneous genetic effect
MetaSKAT_wZ(Z.list[[1]], obj, combined.weight=FALSE, is.separate = TRUE)$p.value
```

```
# Group
```
# the first two cohorts are in the same group.

```
Group\_Idx=c(1,1,2)MetaSKAT_wZ(Z.list[[1]], obj, combined.weight=FALSE, is.separate = TRUE,Group_Idx=Group_Idx)$p.value
# all three cohorts are in different group.
Group\_Idx=c(1,2,3)MetaSKAT_wZ(Z.list[[1]], obj, combined.weight=FALSE, is.separate = TRUE,Group_Idx=Group_Idx)$p.value
```
Meta\_Null\_Model *Get parameters and residuals from H0*

#### Description

Compute model parameters and residuals under the null model (H0) of no associations. It can be used only when individual level data are available.

## Usage

Meta\_Null\_Model(y.list, x.list, n.cohort, out\_type="C", n.Resampling=0) Meta\_Null\_Model\_EmmaX(y.list, x.list, n.cohort, K.list=NULL, Kin.File.list=NULL)

#### Arguments

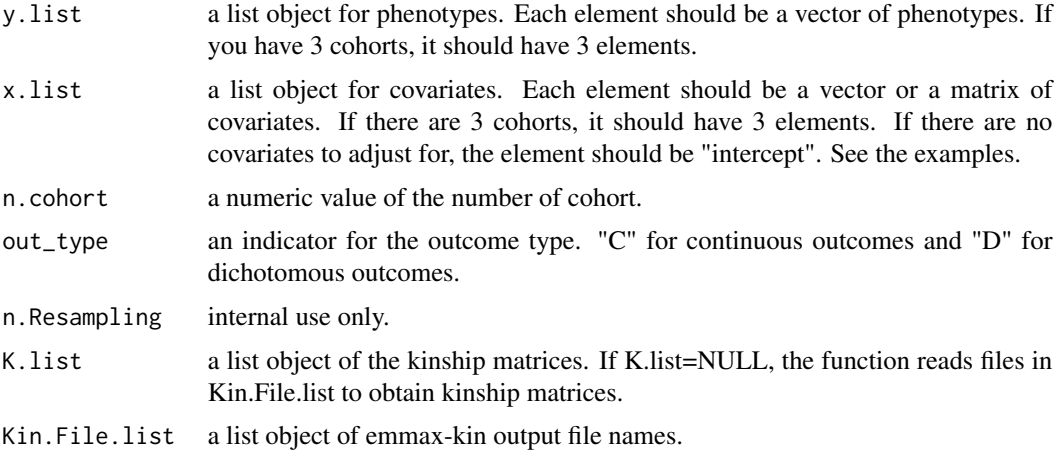

#### Value

It returns an object that has model parameters and residuals. The returned object will be used to run MetaSKAT\_wZ.

<span id="page-7-0"></span>

## <span id="page-8-0"></span>Author(s)

Seunggeun Lee

## Examples

```
data(Example)
attach(Example)
```
############################################################# # Compute a p-value of the first gene

```
obj<-Meta_Null_Model(y.list, x.list, n.cohort=3, out_type="D")
MetaSKAT_wZ(Z.list[[1]], obj)$p.value
```
############################################################# # If you want to use the intercept-only model for the 2nd cohort

```
x.list[[2]]<-"intercept"
obj<-Meta_Null_Model(y.list, x.list, n.cohort=3, out_type="D")
MetaSKAT_wZ(Z.list[[1]], obj)$p.value
```
Open\_MSSD\_File\_2Read *Read Meta SSD and Info files*

## Description

Read Meta SSD (MSSD) and Meta Info (MInfo) files.

#### Usage

```
Open_MSSD_File_2Read(File.MSSD.vec, File.MInfo.vec)
```
#### Arguments

File.MSSD.vec a vector of MSSD files. Each element represents a MSSD file of each study. File.MInfo.vec a vector of MInfo files. Each element represents a MInfo file of each study.

#### Details

Users should open MSSD and MInfo files to run MetaSKAT\_MSSD\_OneSet or MetaSKAT\_MSSD\_ALL. If all individual level data are available, use MetaSKAT\_wZ instead.

## Value

This function returns an data object. The returned object will be used to run MetaSKAT\_MSSD\_OneSet or MetaSKAT\_MSSD\_ALL.

## Author(s)

Seunggeun Lee

# <span id="page-10-0"></span>Index

Example, [2](#page-1-0)

Generate\_Meta\_Files, [2](#page-1-0) Generate\_Meta\_Files\_FromDosage *(*Generate\_Meta\_Files*)*, [2](#page-1-0)

Meta\_Null\_Model, [8](#page-7-0) Meta\_Null\_Model\_EmmaX *(*Meta\_Null\_Model*)*, [8](#page-7-0) MetaSKAT\_MSSD\_ALL *(*MetaSKAT\_MSSD\_OneSet*)*, [4](#page-3-0) MetaSKAT\_MSSD\_OneSet, [4](#page-3-0) MetaSKAT\_wZ, [5](#page-4-0)

Open\_MSSD\_File\_2Read, [9](#page-8-0)